## **Use**

The eConnector is fully integrated with your 'éditeur' software.

If your patient has opted in to digital healthcare administration:

- Your invoice will include a QR code to help your patient benefit from the speedy reimbursement
- All Invoices, paid or unpaid, will be sent to the patient's secure digital vault at Agence eSanté

By opening your DHN eConnector application on your computer, you can:

- Update your personal profile and manage your assistant(s)' access
- View whether or not a patient has opted in to digital healthcare administration
- View the status of all documents you have sent to your patients' secure digital vault
- See your DHN invoices

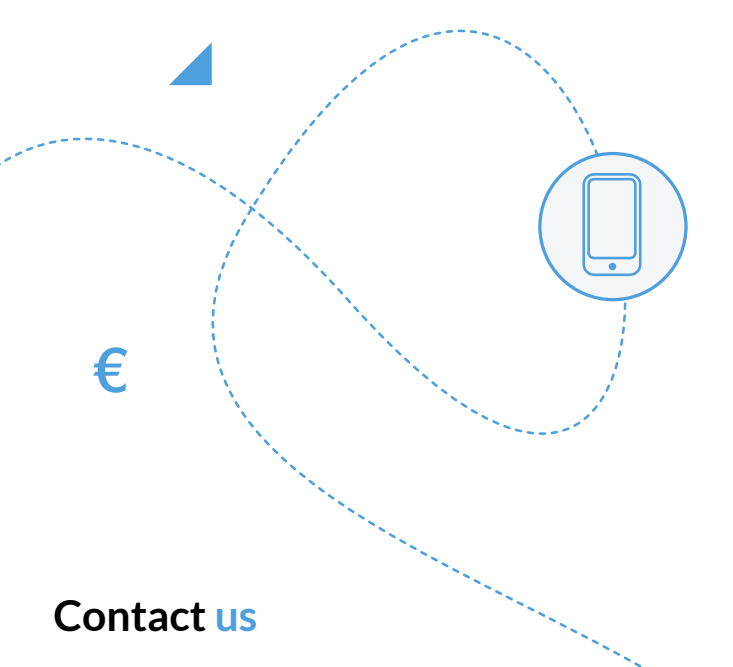

For more information and what to expect from DHN visit www.dhn.lu

For questions about installation or troubleshooting, contact your 'éditeur'.

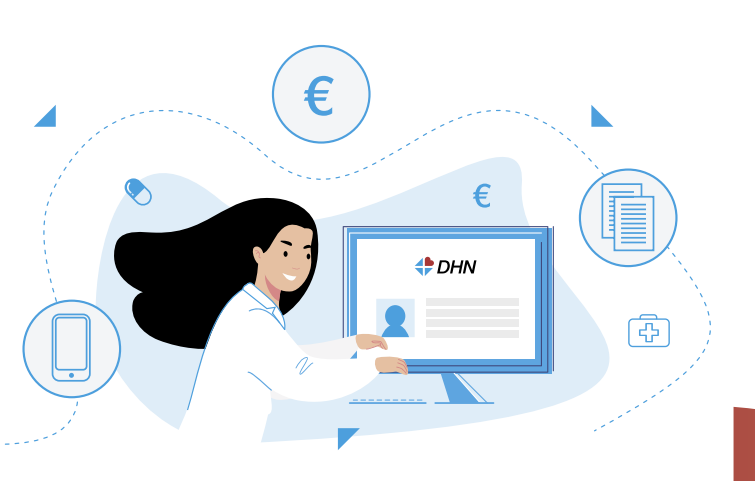

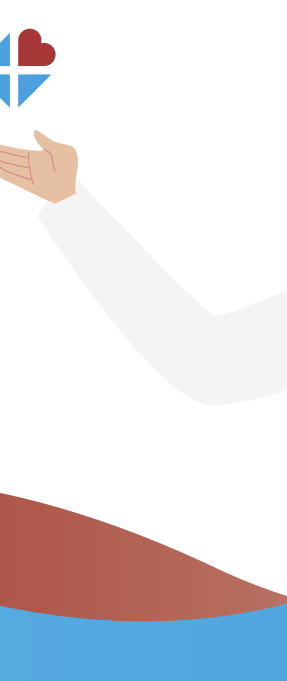

*Get started*

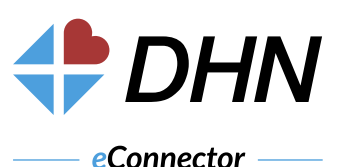

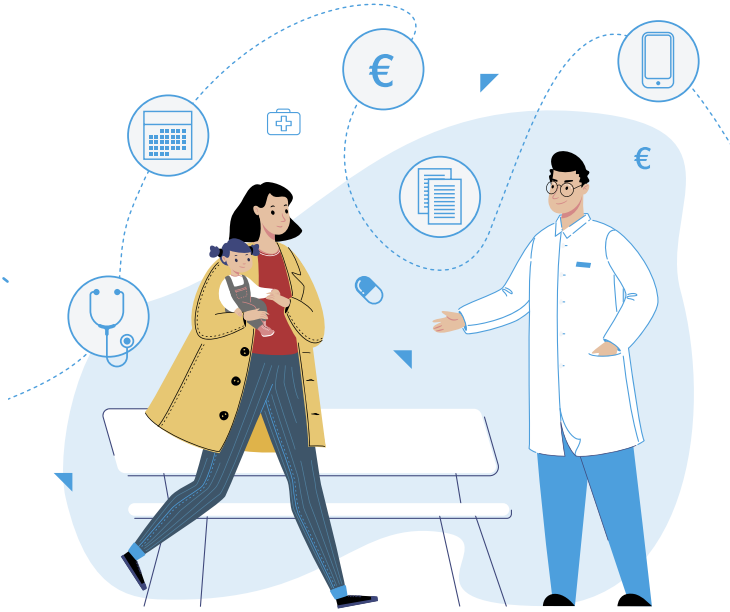

## **Digital healthcare management to save doctors time and money**

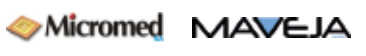

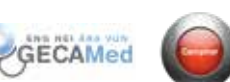

### **The DHN eConnector is a seamless extension to your healthcare administration (éditeur) software**

From launch, the eConnector will send invoices to the patient's secure, digital vault at Agence eSanté. You will be able to print the invoice with a QR code and let your patient benefit from speedy reimbursement.

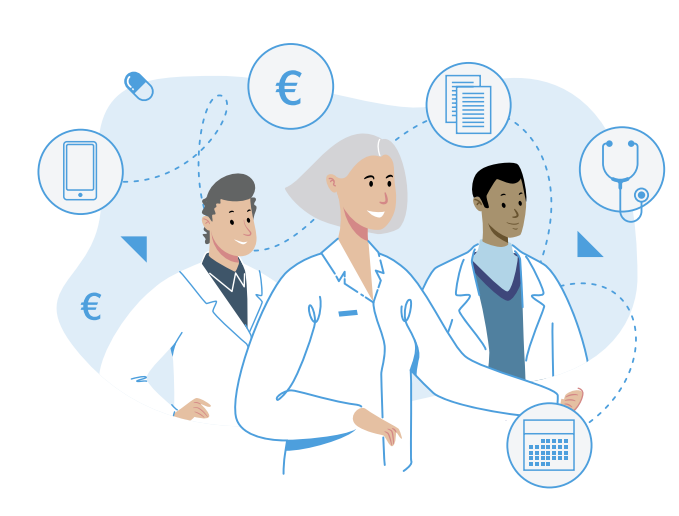

In June, the GesonheetApp will be available for all citizens.

They will be able to transfer invoices to their public insurer and request and manage appointments for themselves and their relatives.

In a second release, patients will also be able to pay your invoices within the Gesondheetsapp, reducing your costs of managing cash and credit card payments.

Later they'll be able to share prescriptions, estimates, CIT forms – all kinds of healthcare-related documents. No more printing, signing, stamping and sending!

# **Intro Register yourself Register your assistant**

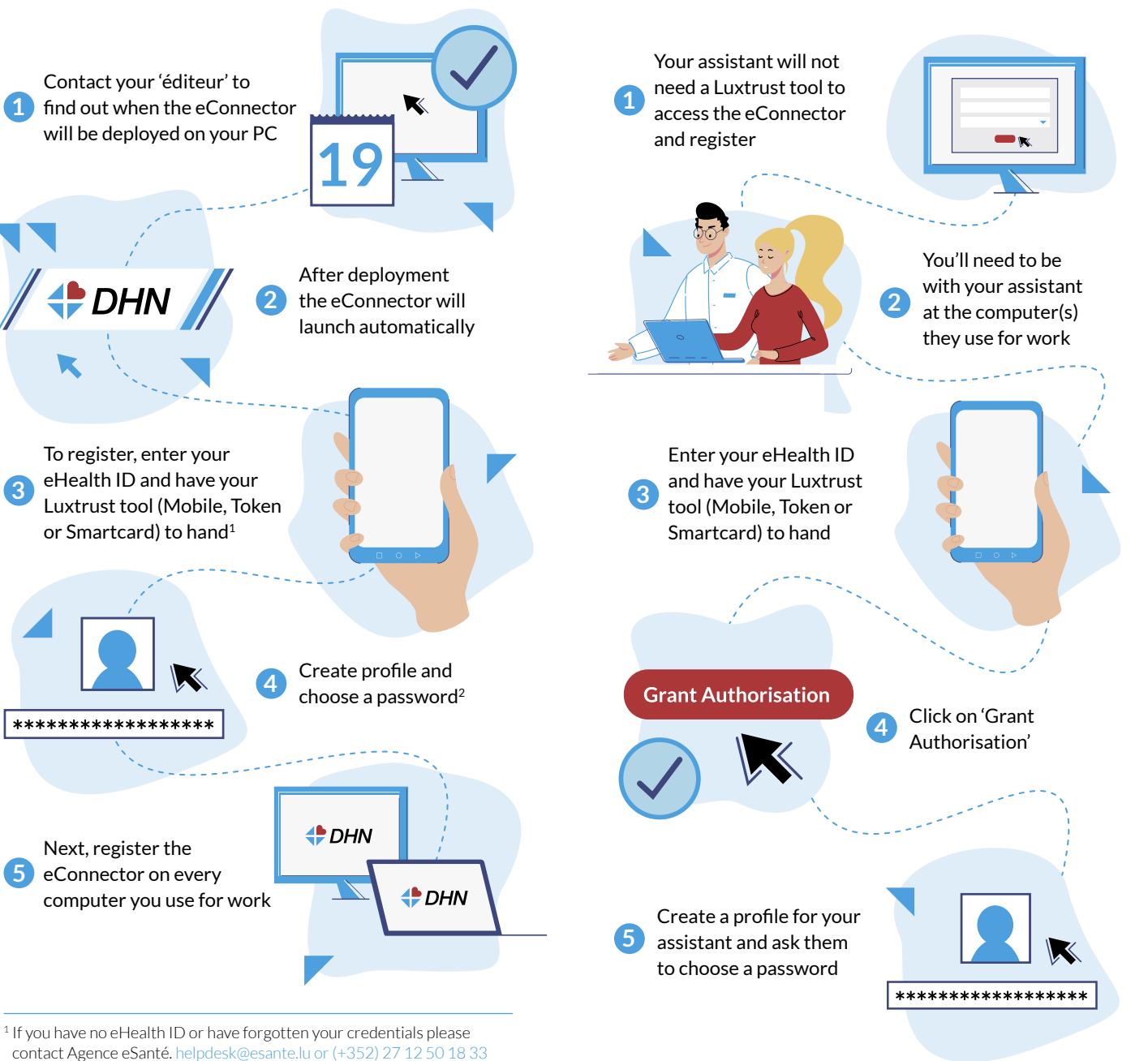

 $2$  If you have a problem with registration call DHN on  $(+352)$  2776 8704 during business hours